## Dial Up [Error](http://getdoc.inmanuals.com/to.php?q=Dial Up Error Code 691) Code 691 [>>>CLICK](http://getdoc.inmanuals.com/to.php?q=Dial Up Error Code 691) HERE<<<

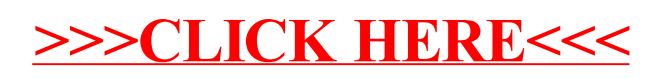